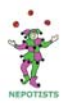

## Nepotists CC 'TGTTWHES' v Kew CC SKEWED XI Non-League League 2018, Kew Bridge, 20 May 2018<br>Nepotists CC TGTTWHES' won by 25 runs

## **Nepotists CC 'TGTTWHES'**

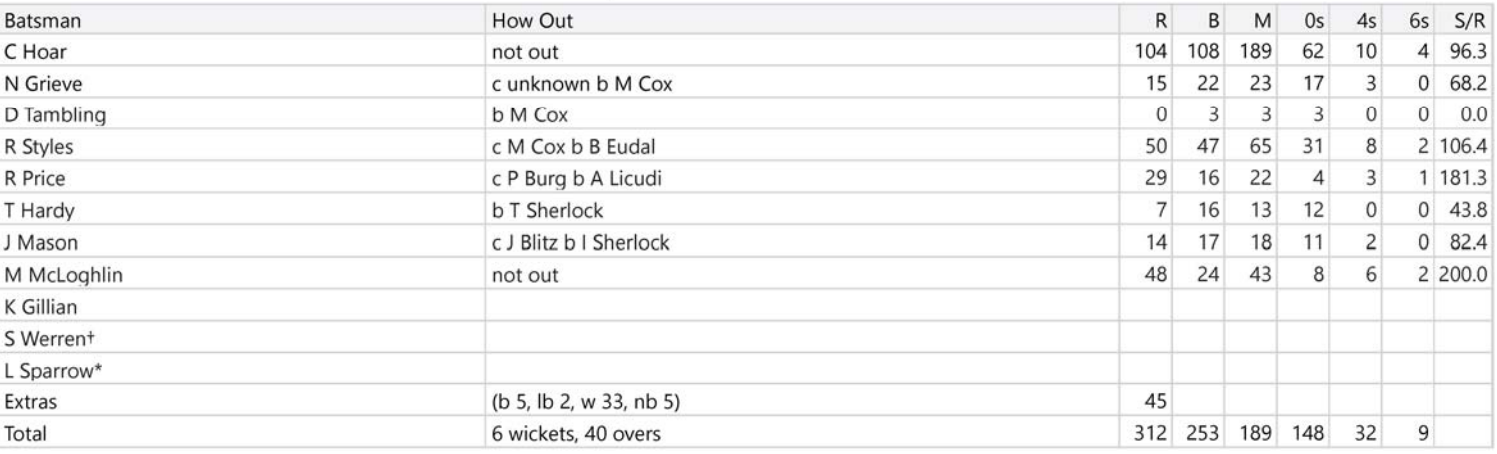

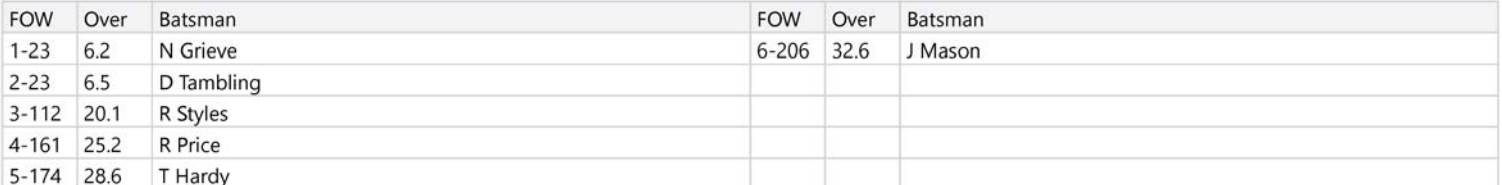

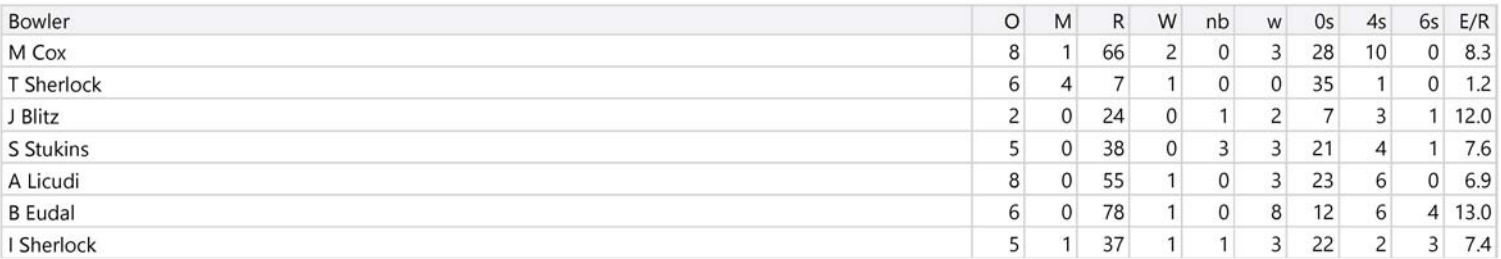

## **Kew CC SKEWED XI**

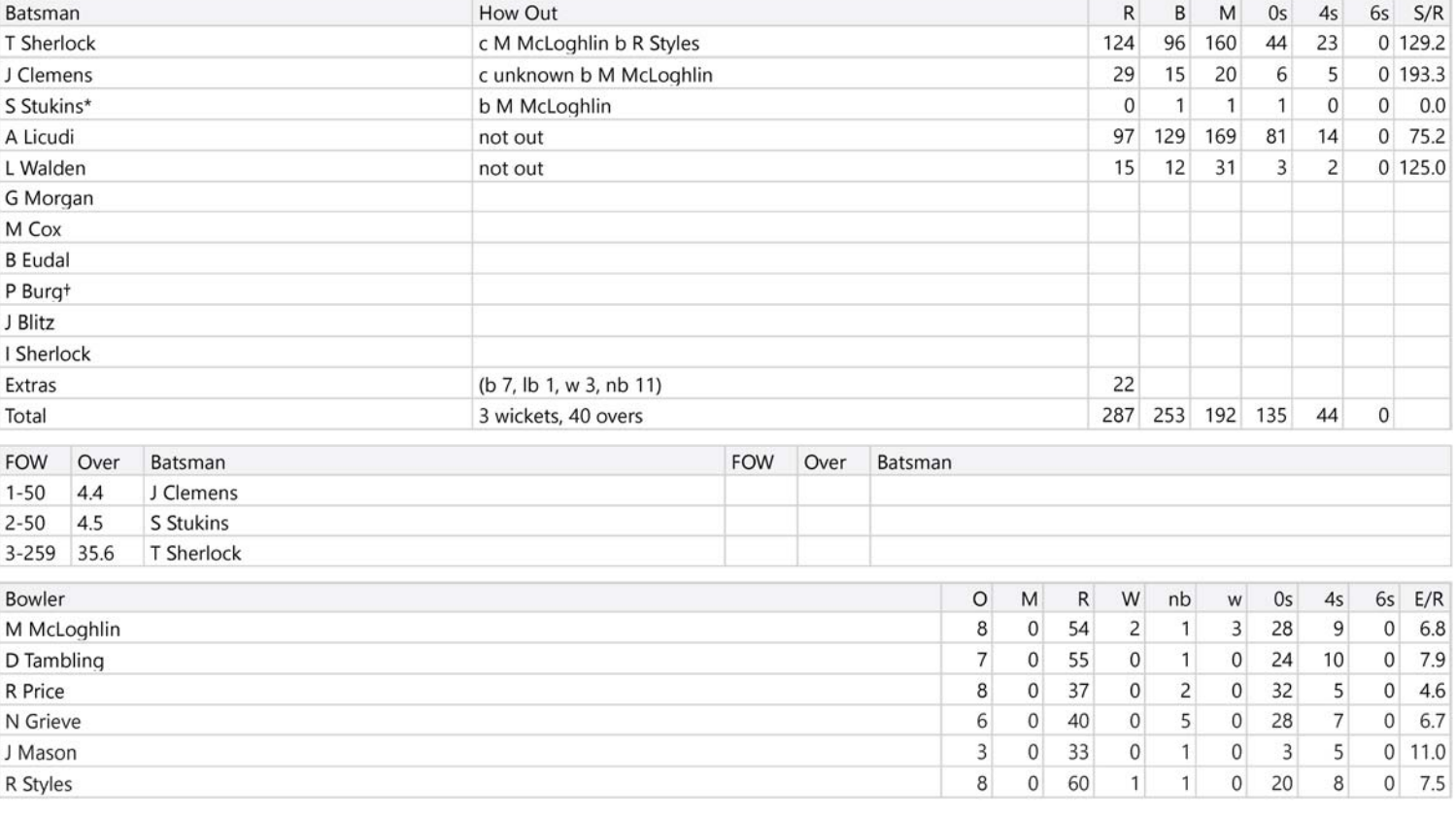

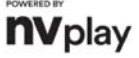

ERROR: stackunderflow<br>OFFENDING COMMAND: ~

STACK: